# Package 'singleCellTK'

October 16, 2019

Type Package

Title Interactive Analysis of Single Cell RNA-Seq Data

Version 1.4.2

Author David Jenkins

Maintainer David Jenkins <dfj@bu.edu>

- Depends R (>= 3.5), SummarizedExperiment, SingleCellExperiment, DelayedArray, Biobase
- Description Run common single cell analysis directly through your browser including differential expression, downsampling analysis, and clustering.

License MIT + file LICENSE

Encoding UTF-8

biocViews SingleCell, GeneExpression, DifferentialExpression, Alignment, Clustering, ImmunoOncology

LazyData TRUE

Imports ape, colourpicker, cluster, ComplexHeatmap, data.table, DESeq2, DT, ggplot2, ggtree, gridExtra, GSVA (>= 1.26.0), GSVAdata, limma, MAST, matrixStats, methods, multtest, plotly, RColorBrewer, Rtsne, S4Vectors, shiny, shinyjs, sva, reshape2, AnnotationDbi, shinyalert, circlize, enrichR, shinycssloaders, shinythemes, umap

#### RoxygenNote 6.1.1

Suggests testthat, Rsubread, BiocStyle, knitr, bladderbatch, rmarkdown, org.Mm.eg.db, org.Hs.eg.db, scRNAseq, xtable, spelling, GSEABase, lintr

VignetteBuilder knitr

URL [https://compbiomed.github.io/sctk\\_docs/](https://compbiomed.github.io/sctk_docs/)

# BugReports <https://github.com/compbiomed/singleCellTK/issues>

Language en-US

git\_url https://git.bioconductor.org/packages/singleCellTK

git\_branch RELEASE\_3\_9

git\_last\_commit 0285e0c

git\_last\_commit\_date 2019-08-04

Date/Publication 2019-10-15

# <span id="page-1-0"></span>R topics documented:

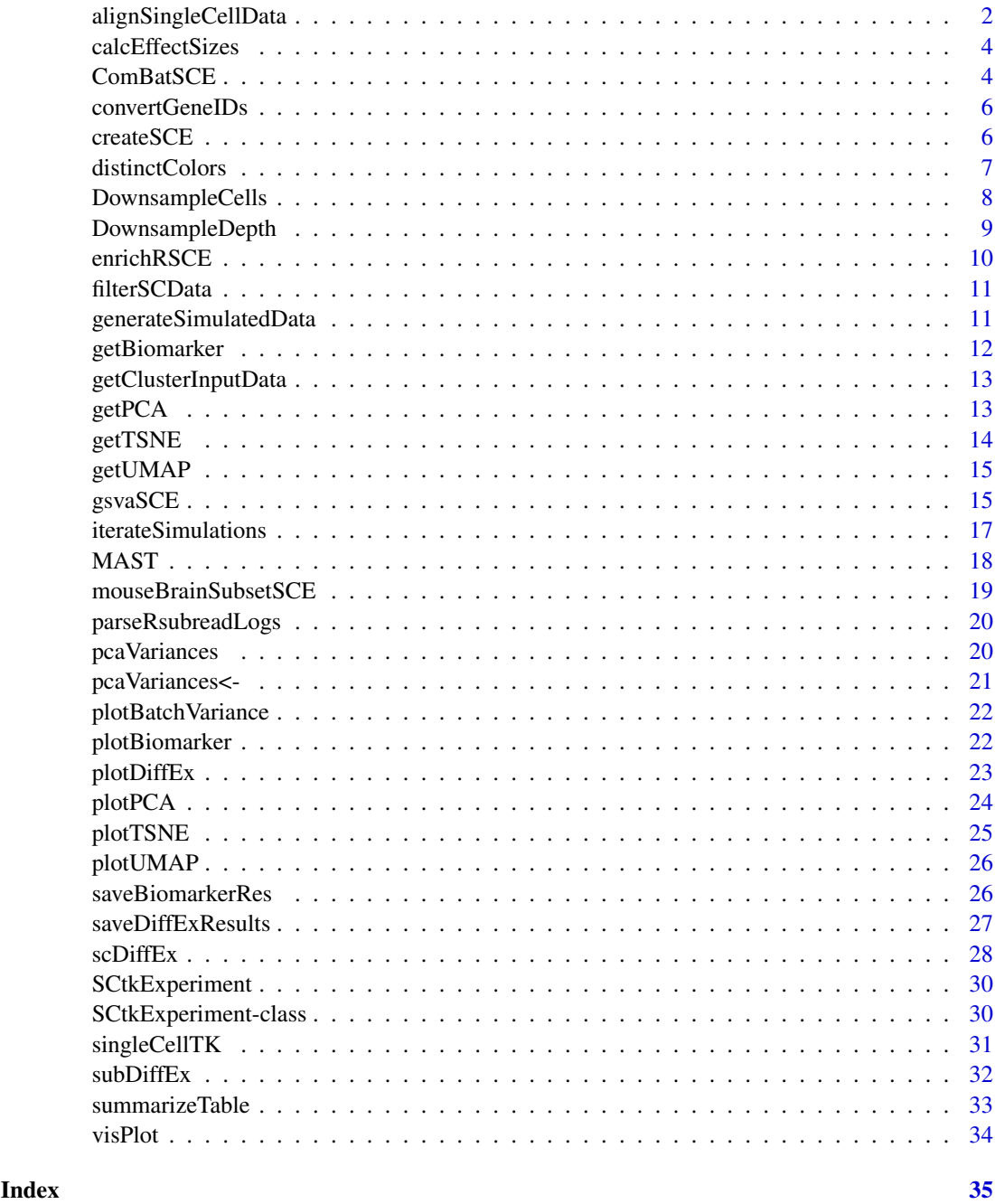

alignSingleCellData *Align Single Cell RNA-Seq Data and Create a SCtkExperiment Object*

# Description

Align Single Cell RNA-Seq Data and Create a SCtkExperiment Object

# Usage

```
alignSingleCellData(inputfile1, inputfile2 = NULL, indexPath,
 gtfAnnotation, outputDir = NULL, sampleAnnotations = NULL,
 featureAnnotations = NULL, threads = 1, saveBam = FALSE,
  saveCountFiles = FALSE, isPairedEnd = FALSE)
```
# Arguments

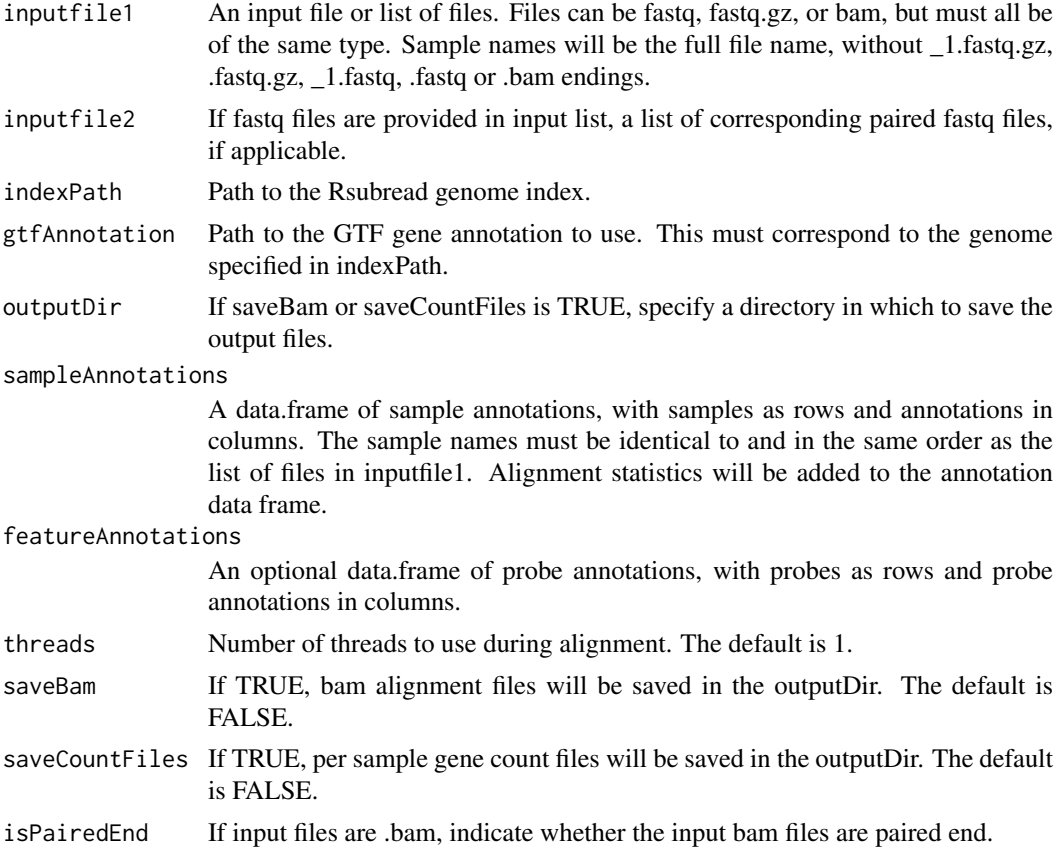

#### Value

Object to import into the shiny app.

```
## Not run:
singlecellobject <- alignSingleCellData(
  inputfile1 = c("/path/to/sample1_1.fastq.gz",
                 "/path/to/sample2_1.fastq.gz"),
  inputfile2 = c("/path/to/sample1_2.fastq.gz",
                 "/path/to/sample2_2.fastq.gz"),
  indexPath = "/path/to/genome/index",
  gtfAnnotation = "/path/to/gene/annotations.gtf",
  sampleAnnotations = sample.annotation.df,
  threads=4)
## End(Not run)
```
<span id="page-3-0"></span>

# Description

Finds the effect sizes for all genes in the original dataset, regardless of significance.

#### Usage

calcEffectSizes(countMatrix, condition)

# Arguments

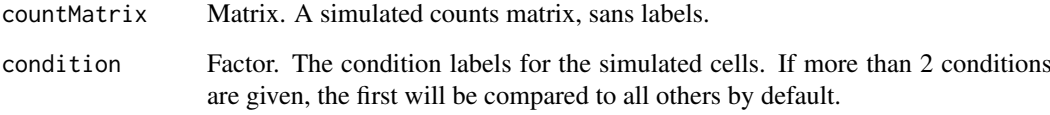

#### Value

A vector of cohen's d effect sizes for each gene.

# Examples

```
data("mouseBrainSubsetSCE")
res <- calcEffectSizes(assay(mouseBrainSubsetSCE, "counts"),
                       condition = colData(mouseBrainSubsetSCE)[, "level1class"])
```
ComBatSCE *ComBatSCE*

# Description

Run ComBat on a SCtkExperiment object

# Usage

```
ComBatSCE(inSCE, batch, useAssay = "logcounts",
  par.prior = "Parametric", covariates = NULL, mean.only = FALSE,
  ref.batch = NULL)
```
#### ComBatSCE 5

#### Arguments

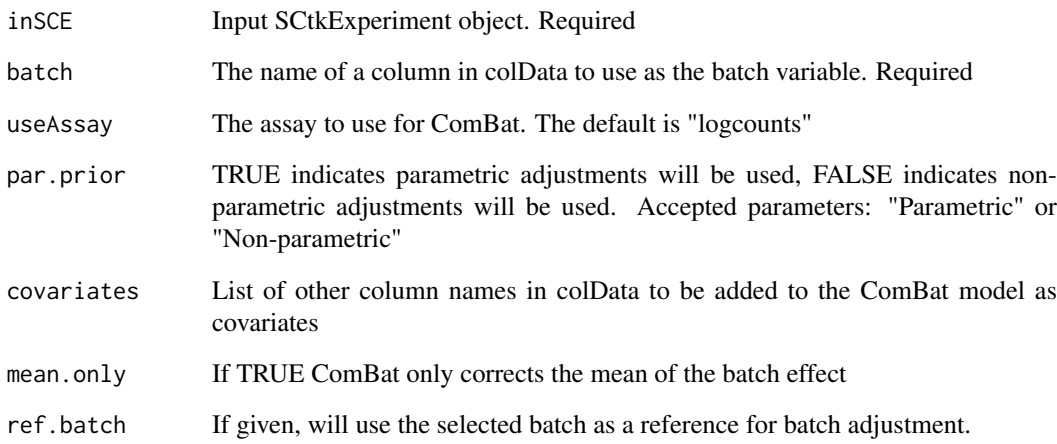

#### Value

ComBat matrix based on inputs. You can save this matrix into the SCtkExperiment with assay()

```
if(requireNamespace("bladderbatch", quietly = TRUE)) {
  library(bladderbatch)
  data(bladderdata)
  #subset for testing
  dat <- bladderEset[1:50,]
  dat <- as(as(dat, "SummarizedExperiment"), "SCtkExperiment")
  mod <- stats::model.matrix(~as.factor(cancer), data = colData(dat))
  # parametric adjustment
  combat_edata1 <- ComBatSCE(inSCE = dat, useAssay = "exprs",
                             batch = "batch", covariates = NULL)
  assay(dat, "parametric_combat") <- combat_edata1
  # non-parametric adjustment, mean-only version
  combat_edata2 <- ComBatSCE(inSCE = dat, useAssay = "exprs",
                             batch = "batch", par.prior = "Non-parametric",
                             mean.only = TRUE, covariates = NULL)
  assay(dat, "nonparametric_combat_meanonly") <- combat_edata2
  # reference-batch version, with covariates
  combat_edata3 <- ComBatSCE(inSCE = dat, useAssay = "exprs",
                             batch = "batch", covariates = "cancer",
                             ref. batch = 3)assay(dat, "refbatch_combat_wcov") <- combat_edata3
  assays(dat)
}
```
<span id="page-5-0"></span>convertGeneIDs *Convert Gene IDs*

#### Description

Convert the gene IDs in a SingleCellExperiment object using Bioconductor org.\*.eg.db data packages. Because annotation databases do not have a 1:1 relationship, this tool removes rows with no corresponding annotation in your desired annotation, and remove any duplicate annotations after conversion.

#### Usage

```
convertGeneIDs(inSCE, inSymbol, outSymbol, database = "org.Hs.eg.db")
```
#### Arguments

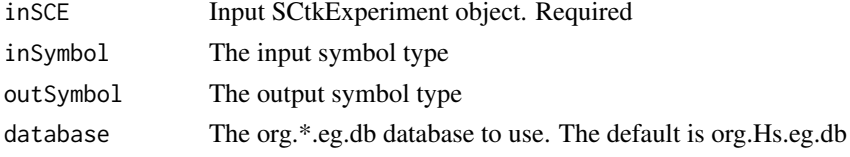

#### Value

A SCtkExperiment with converted gene IDs.

#### Examples

```
if(requireNamespace("org.Mm.eg.db", quietly = TRUE)) {
  #convert mouse gene symbols to ensembl IDs
  library("org.Mm.eg.db")
  sample(rownames(mouseBrainSubsetSCE), 50)
  mouseBrainSubsetSymbol <- convertGeneIDs(inSCE = mouseBrainSubsetSCE,
                                           inSymbol = "SYMBOL",
                                           outSymbol = "ENSEMBL",
                                           database = "org.Mm.eg.db")
  sample(rownames(mouseBrainSubsetSymbol), 50)
}
```
createSCE *Create a SCtkExperiment object*

# Description

From a file of counts and a file of annotation information, create a SCtkExperiment object.

# Usage

```
createSCE(assayFile = NULL, annotFile = NULL, featureFile = NULL,
  assayName = "counts", inputDataFrames = FALSE,
 createLogCounts = TRUE)
```
# <span id="page-6-0"></span>distinctColors 7

#### Arguments

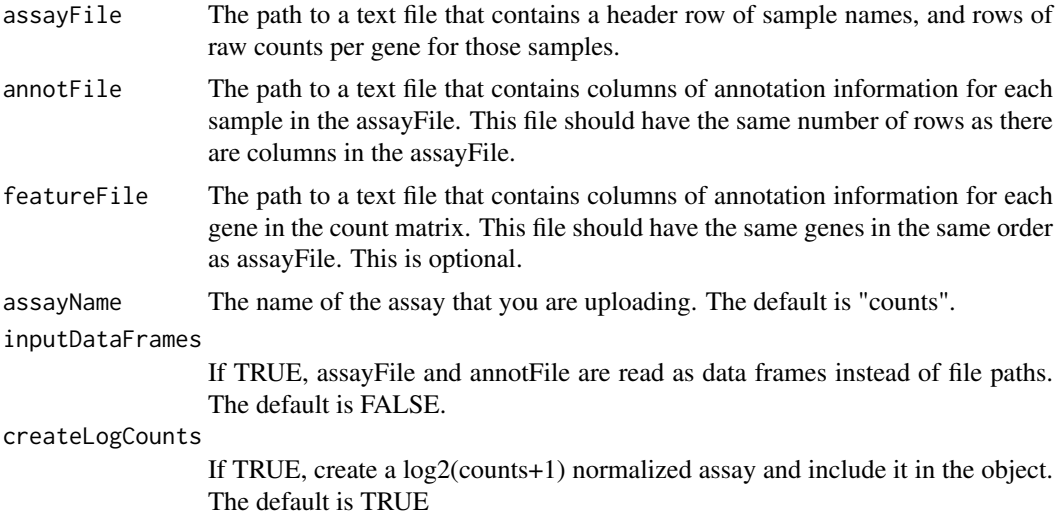

# Value

a SCtkExperiment object

# Examples

```
data("mouseBrainSubsetSCE")
counts_mat <- assay(mouseBrainSubsetSCE, "counts")
sample_annot <- colData(mouseBrainSubsetSCE)
row_annot <- rowData(mouseBrainSubsetSCE)
newSCE <- createSCE(assayFile = counts_mat, annotFile = sample_annot,
                    featureFile = row_annot, assayName = "counts",
                    inputDataFrames = TRUE, createLogCounts = TRUE)
```
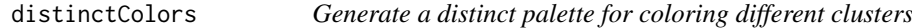

# Description

Generate a distinct palette for coloring different clusters

#### Usage

```
distinctColors(n, hues = c("red", "cyan", "orange", "blue", "yellow",
  "purple", "green", "magenta"), saturation.range = c(0.7, 1),
  value.range = c(0.7, 1))
```
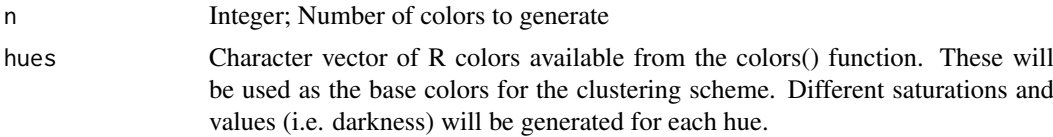

```
saturation.range
```
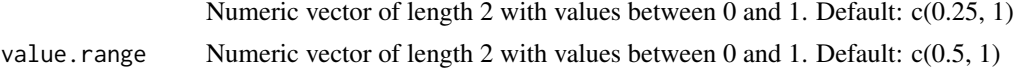

#### Value

A vector of distinct colors that have been converted to HEX from HSV.

# Examples

distinctColors(10)

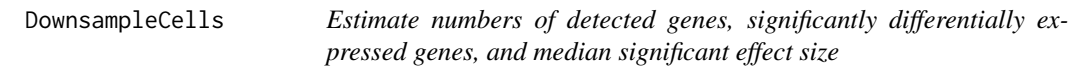

# Description

Estimate numbers of detected genes, significantly differentially expressed genes, and median significant effect size

# Usage

```
DownsampleCells(originalData, useAssay = "counts", minCountDetec = 10,
  minCellsDetec = 3, minCellnum = 10, maxCellnum = 1000, realLabels,
  depthResolution = 10, iterations = 10, totalReads = 1e+06)
```
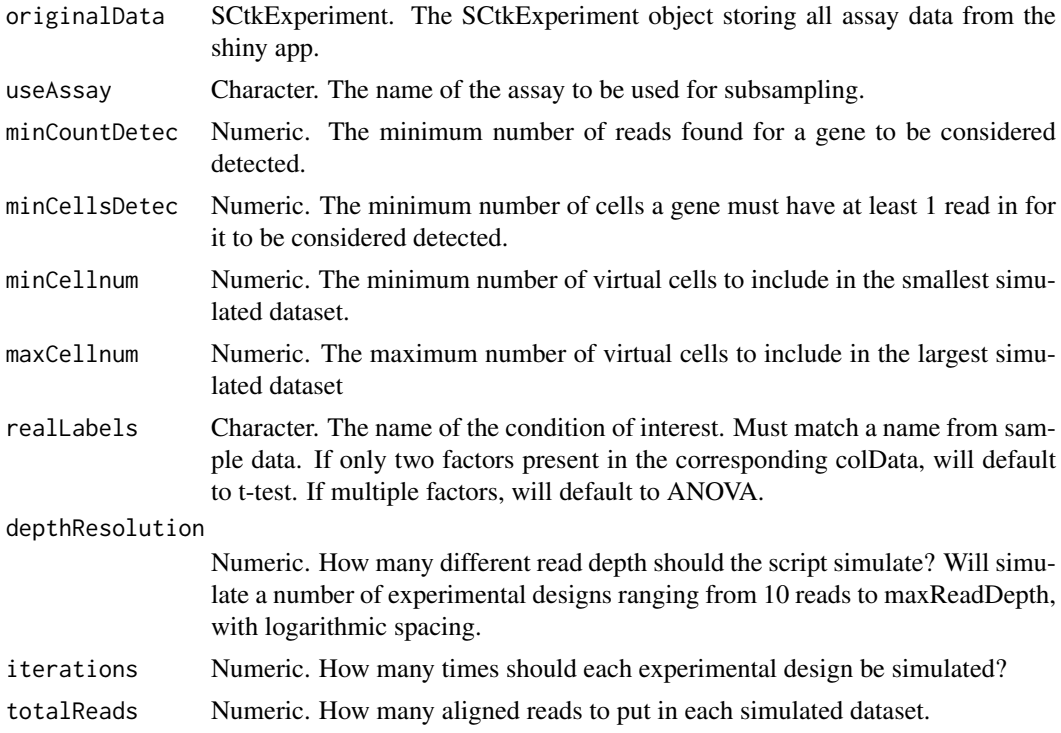

#### <span id="page-8-0"></span>DownsampleDepth 9

#### Value

A 3-dimensional array, with dimensions = c(iterations, depthResolution, 3).  $[.,1]$  contains the number of detected genes in each simulated dataset, [,,2] contains the number of significantly differentially expressed genes in each simulation, and [,,3] contains the mediansignificant effect size in each simulation. If no genes are significantly differentially expressed, the median effect size defaults to infinity.

# Examples

```
data("mouseBrainSubsetSCE")
subset <- mouseBrainSubsetSCE[1:1000,]
res <- DownsampleCells(subset,
                       realLabels = "level1class",
                       iterations=2)
```
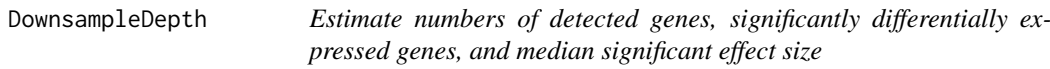

#### Description

Estimate numbers of detected genes, significantly differentially expressed genes, and median significant effect size

#### Usage

```
DownsampleDepth(originalData, useAssay = "counts", minCount = 10,
 minCells = 3, maxDepth = 1e+07, realLabels, depthResolution = 10,
  iterations = 10)
```
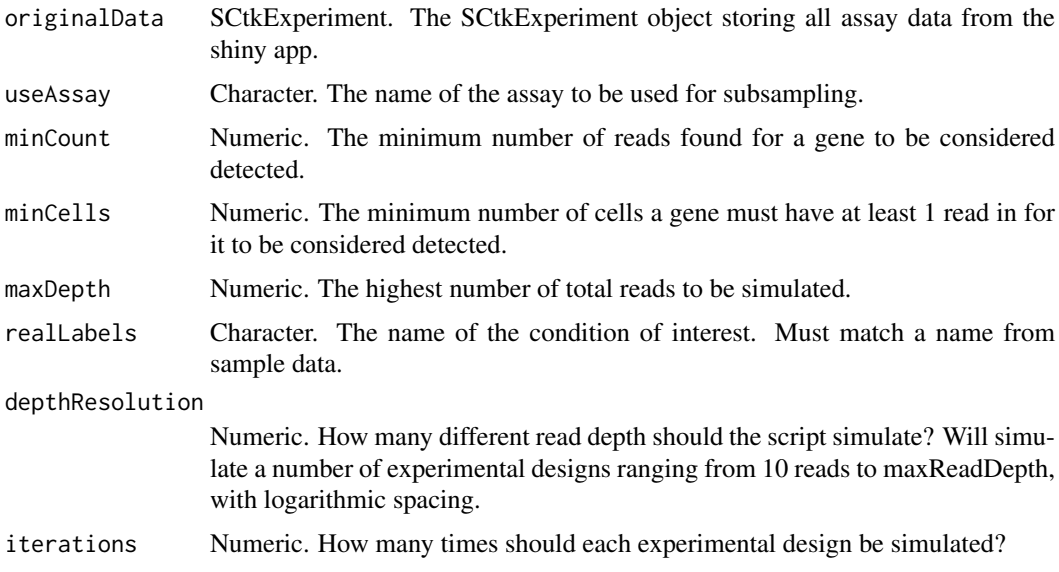

# Value

A 3-dimensional array, with dimensions = c(iterations, depthResolution, 3). [,,1] contains the number of detected genes in each simulated dataset, [,,2] contains the number of significantly differentially expressed genes in each simulation, and [,,3] contains the mediansignificant effect size in each simulation. If no genes are significantly differentially expressed, the median effect size defaults to infinity.

#### Examples

```
data("mouseBrainSubsetSCE")
subset <- mouseBrainSubsetSCE[1:1000,]
res <- DownsampleDepth(subset,
                       realLabels = "level1class",
                       iterations=2)
```
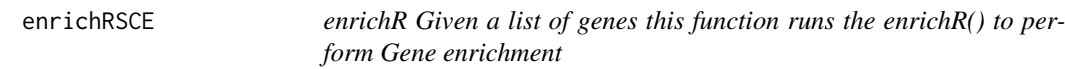

#### Description

enrichR Given a list of genes this function runs the enrichR() to perform Gene enrichment

#### Usage

```
enrichRSCE(inSCE, glist, db = NULL)
```
#### Arguments

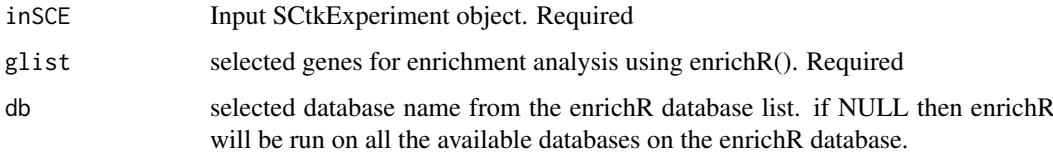

# Value

enrichRSCE(): returns a data.frame of enrichment terms overlapping in the respective databases along with p-values, z-scores etc.,

# Examples

```
## Not run:
enrichRSCE(mouseBrainSubsetSCE, "Cmtm5", "GO_Cellular_Component_2017")
```
## End(Not run)

<span id="page-9-0"></span>

<span id="page-10-0"></span>

#### Description

Filter Genes and Samples from a Single Cell Object

# Usage

```
filterSCData(inSCE, useAssay = "counts", deletesamples = NULL,
 removeNoExpress = TRUE, removeBottom = 0.5,
 minimumDetectGenes = 1700, filterSpike = TRUE)
```
# Arguments

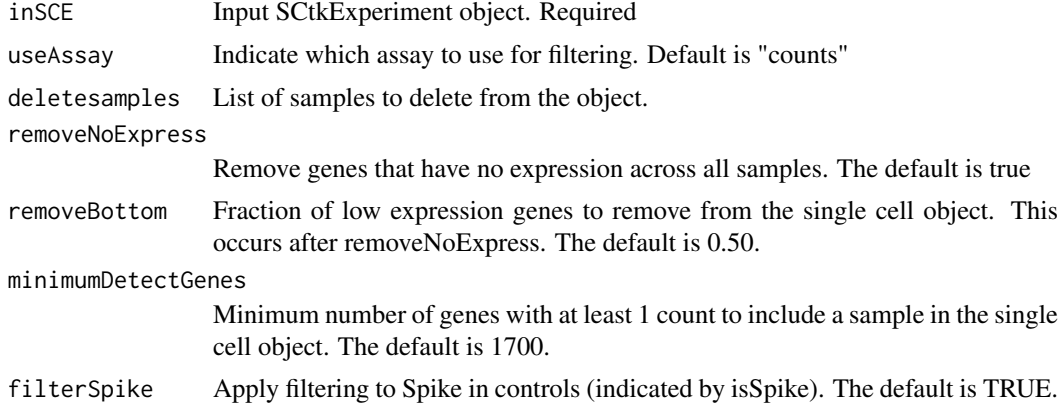

# Value

The filtered single cell object.

#### Examples

```
data("mouseBrainSubsetSCE")
mouseBrainSubsetSCE <- filterSCData(mouseBrainSubsetSCE,
                                    deletesamples="X1772063061_G11")
```
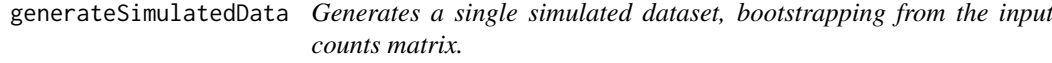

#### Description

Generates a single simulated dataset, bootstrapping from the input counts matrix.

# Usage

```
generateSimulatedData(totalReads, cells, originalData, realLabels)
```
# <span id="page-11-0"></span>Arguments

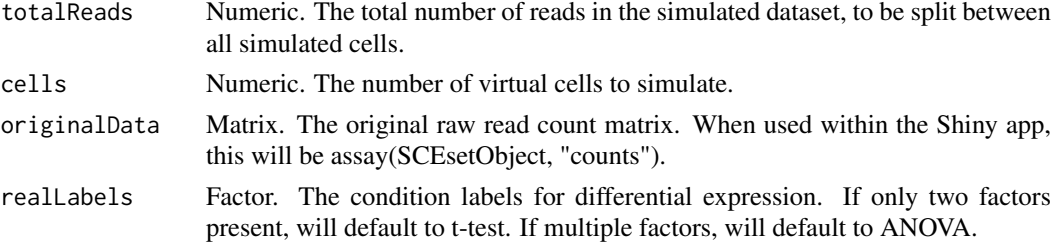

# Value

A simulated counts matrix, the first row of which contains the 'true' labels for each virtual cell.

# Examples

```
data("mouseBrainSubsetSCE")
res <- generateSimulatedData(
         totalReads = 1000, cells=10,
         originalData = assay(mouseBrainSubsetSCE, "counts"),
         realLabels = colData(mouseBrainSubsetSCE)[, "level1class"])
```
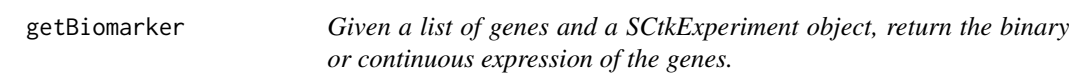

# Description

Given a list of genes and a SCtkExperiment object, return the binary or continuous expression of the genes.

# Usage

```
getBiomarker(inSCE, gene, binary = "Binary", useAssay = "counts")
```
# Arguments

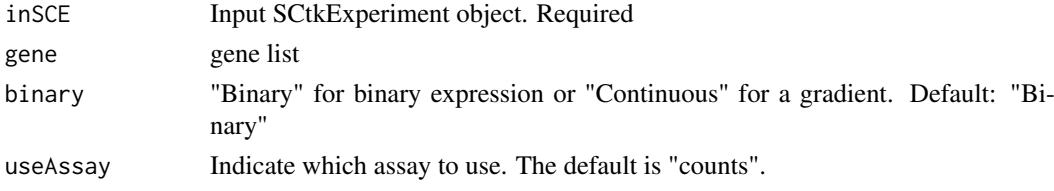

# Value

getBiomarker(): A data.frame of expression values

```
getBiomarker(mouseBrainSubsetSCE, gene="C1qa")
```
<span id="page-12-0"></span>getClusterInputData *Get data to use as input clustering algorithms*

# Description

Get data to use as input clustering algorithms

# Usage

```
getClusterInputData(inSCE, inputData, useAssay = "logcounts",
 reducedDimName = NULL)
```
#### Arguments

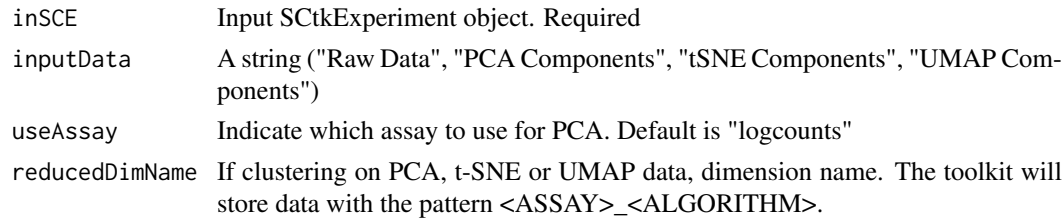

# Value

Cluster input data

# Examples

```
data("mouseBrainSubsetSCE")
getClusterInputData(mouseBrainSubsetSCE, "PCA Components",
                    useAssay = "logcounts", reducedDimName = "PCA_logcounts")
```
getPCA *Get and plot PCA components for a SCtkE object*

#### Description

Selects the 500 most variable genes in the SCE, performs PCA based on them and stores the values in the reducedDims slot of the SCE object.

# Usage

```
getPCA(inSCE, useAssay = "logcounts", reducedDimName = "PCA")
```
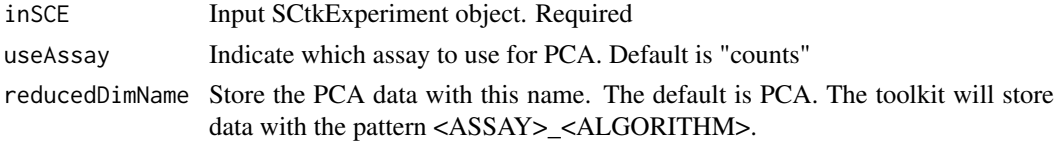

#### Value

A SCtkE object with the specified reducedDim and pcaVariances updated

#### Examples

```
data("mouseBrainSubsetSCE")
#add a CPM assay
assay(mouseBrainSubsetSCE, "cpm") <- apply(assay(mouseBrainSubsetSCE,
                                                  "counts"),
                                           2, function(x) {
                                             x / (sum(x) / 1000000)
                                           })
mouseBrainSubsetSCE <- getPCA(mouseBrainSubsetSCE,
                              useAssay = "cpm",
                              reducedDimName = "PCA_cpm")
reducedDims(mouseBrainSubsetSCE)
```
getTSNE *Run t-SNE dimensionality reduction method on the assay data.*

#### Description

Run t-SNE dimensionality reduction method on the assay data.

#### Usage

```
getTSNE(inSCE, useAssay = "logcounts", reducedDimName = "TSNE",
 n_iterations = 1000, perplexity = NULL)
```
#### Arguments

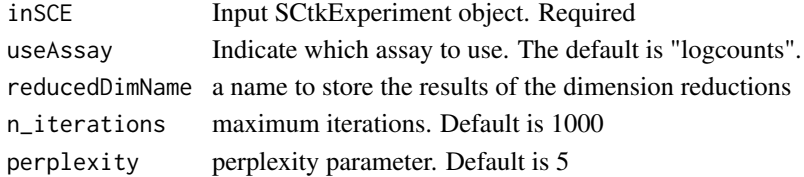

#### Value

A SCtkE object with the specified reducedDim and pcaVariances updated

```
data("mouseBrainSubsetSCE")
#add a CPM assay
assay(mouseBrainSubsetSCE, "cpm") <- apply(
  assay(mouseBrainSubsetSCE, "counts"), 2, function(x) {
    x / (sum(x) / 1000000)
  })
mouseBrainSubsetSCE <- getTSNE(mouseBrainSubsetSCE, useAssay = "cpm",
                               reducedDimName = "TSNE_cpm")
reducedDims(mouseBrainSubsetSCE)
```
<span id="page-13-0"></span>

<span id="page-14-0"></span>getUMAP *Uniform Manifold Approximation and Projection(UMAP) algorithm for dimension reduction.*

# Description

Uniform Manifold Approximation and Projection(UMAP) algorithm for dimension reduction.

#### Usage

```
getUMAP(inSCE, useAssay = "logcounts", reducedDimName = "UMAP",
  n_{\text{neighbours}} = 5, n_{\text{interactions}} = 200, alpha = 1)
```
#### Arguments

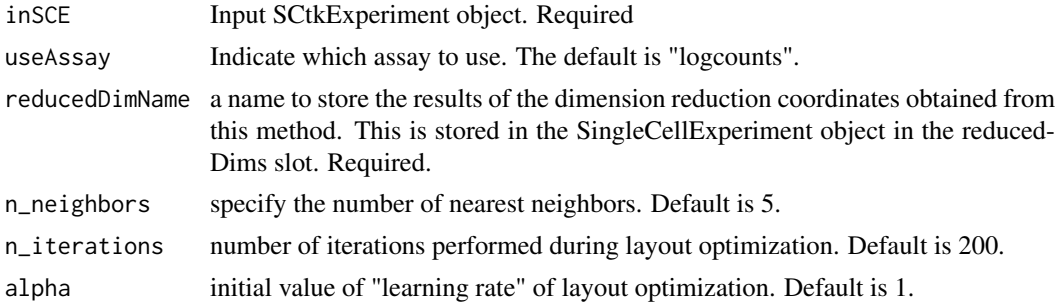

# Value

a SCtkExperiment object with the reduced dimensions updated under reducedDimName specified.

#### Examples

```
umap_res <- getUMAP(inSCE = mouseBrainSubsetSCE, useAssay = "counts",
                    reducedDimName = "UMAP", n_neighbors = 3, n_iterations = 200,
                    alpha = 1)
reducedDims(umap_res)
```
gsvaSCE *Run GSVA analysis on a SCtkExperiment object.*

#### Description

Run GSVA analysis on a SCtkExperiment object.

# Usage

```
gsvaSCE(inSCE, useAssay = "logcounts", pathwaySource, pathwayNames, ...)
gsvaPlot(inSCE, gsvaData, plotType, condition = NULL,
  show_column_names = TRUE, show_row_names = TRUE, text_size = 12)
```
#### Arguments

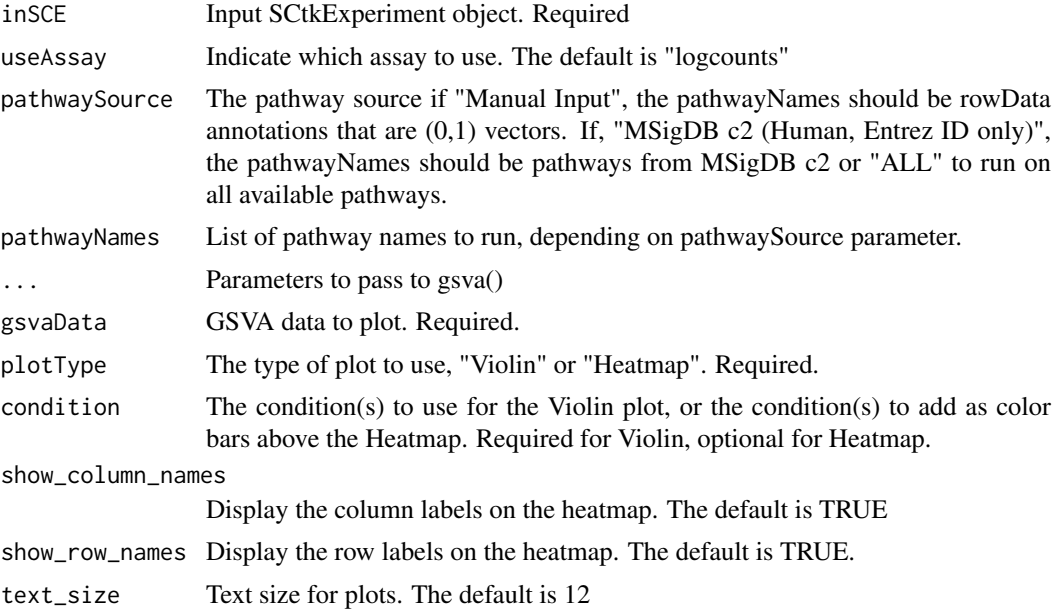

# Value

gsvaSCE(): A data.frame of pathway activity scores from GSVA. gsvaPlot(): The requested plot of the GSVA results.

#### Functions

• gsvaPlot: Plot GSVA results. Plot GSVA Results

```
utils::data(maits, package = "MAST")
utils::data(c2BroadSets, package = "GSVAdata")
maitslogtpm <- t(maits$expressionmat)
genesToSubset <- rownames(maitslogtpm)[which(rownames(maitslogtpm) %in%
                 GSEABase::geneIds(c2BroadSets[["KEGG_PROTEASOME"]]))]
maitslogtpm <- maitslogtpm[rownames(maitslogtpm) %in% genesToSubset, ]
maitsfeatures <- maits$fdat[rownames(maits$fdat) %in% genesToSubset, ]
maitsSCE <- createSCE(assayFile = maitslogtpm, annotFile = maits$cdat,
                      featureFile = maitsfeatures, assayName = "logtpm",
                      inputDataFrames = TRUE, createLogCounts = FALSE)
rowData(maitsSCE)$testbiomarker <- rep(1, nrow(maitsSCE))
res <- gsvaSCE(inSCE = maitsSCE, useAssay = "logtpm",
              pathwaySource = "Manual Input", pathwayNames = "testbiomarker",
              parallel.sz = 1)
#Create a small example to run
utils::data(maits, package = "MAST")
utils::data(c2BroadSets, package = "GSVAdata")
maitslogtpm <- t(maits$expressionmat)
genesToSubset <- rownames(maitslogtpm)[which(rownames(maitslogtpm) %in%
                 GSEABase::geneIds(c2BroadSets[["KEGG_PROTEASOME"]]))]
maitslogtpm <- maitslogtpm[rownames(maitslogtpm) %in% genesToSubset, ]
```
#### <span id="page-16-0"></span>iterateSimulations 17

```
maitsfeatures <- maits$fdat[rownames(maits$fdat) %in% genesToSubset, ]
maitsSCE <- createSCE(assayFile = maitslogtpm, annotFile = maits$cdat,
                      featureFile = maitsfeatures, assayName = "logtpm",
                      inputDataFrames = TRUE, createLogCounts = FALSE)
rowData(maitsSCE)$testbiomarker <- rep(1, nrow(maitsSCE))
res <- gsvaSCE(inSCE = maitsSCE, useAssay = "logtpm",
              pathwaySource = "Manual Input", pathwayNames = "testbiomarker",
              parallel.sz = 1)gsvaPlot(inSCE = maitsSCE, gsvaData = res,
         plotType = "Violin", condition = "condition")
```
iterateSimulations *Returns significance data from a snapshot.*

#### Description

Returns significance data from a snapshot.

#### Usage

```
iterateSimulations(originalData, useAssay = "counts", realLabels,
 totalReads, cells, iterations)
```
#### Arguments

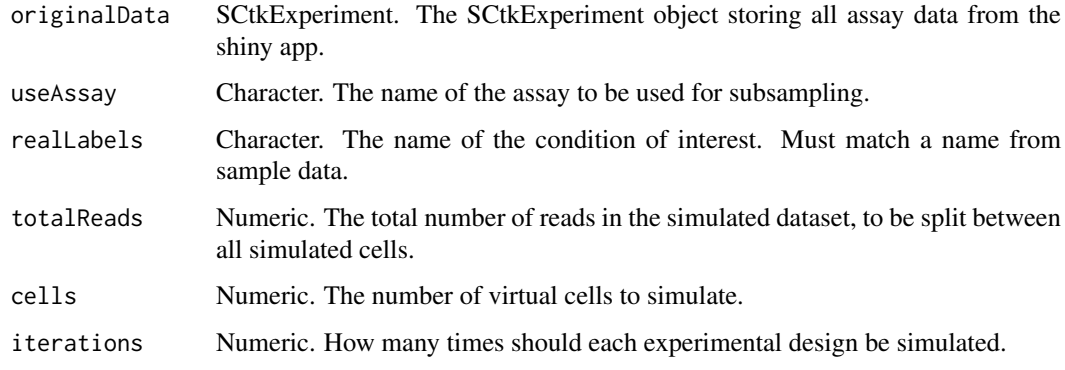

#### Value

A matrix of significance information from a snapshot

```
data("mouseBrainSubsetSCE")
res <- iterateSimulations(mouseBrainSubsetSCE, realLabels = "level1class",
                         totalReads = 1000, cells = 10, iterations = 2)
```
<span id="page-17-0"></span>MAST *MAST*

#### Description

Run and visualize MAST analysis on a SCtkExperiment object.

# Usage

```
MAST(inSCE, condition = NULL, interest.level = NULL,
  freqExpressed = 0.1, fcThreshold = log2(1.5), p.value = 0.05,
 useThresh = FALSE, useAssay = "logcounts")
thresholdGenes(inSCE, useAssay = "logcounts")
MASTviolin(inSCE, useAssay = "logcounts", fcHurdleSig, samplesize = 49,
  threshP = FALSE, condition)
MASTregression(inSCE, useAssay = "logcounts", fcHurdleSig,
  samplesize = 49, threshP = FALSE, condition)
```
#### Arguments

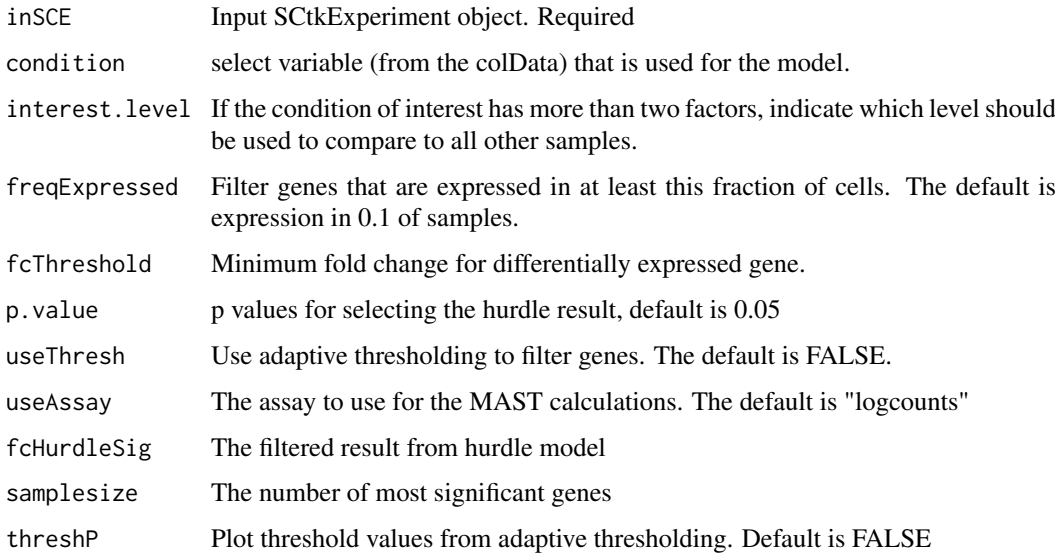

#### Value

MAST(): A data.frame of differentially expressed genes with p-values.

thresholdGenes(): list of thresholded counts (on natural scale), thresholds, bins, densities estimated on each bin, and the original data from MAST::thresholdSCRNACountMatrix

MASTviolin(): A ggplot object of MAST violin plots.

MASTregression(): A ggplot object of MAST linear regression plots.

#### <span id="page-18-0"></span>Functions

- MAST: Run MAST analysis.
- thresholdGenes: Identify adaptive thresholds
- MASTviolin: Visualize MAST results using violin plots
- MASTregression: Visualize MAST results using linear model plots

# Examples

```
data("mouseBrainSubsetSCE")
res <- thresholdGenes(mouseBrainSubsetSCE)
```
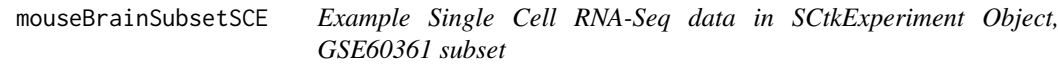

# Description

A subset of 30 samples from a single cell RNA-Seq experiment from Zeisel, et al. Science 2015. The data was produced from cells from the mouse somatosensory cortex (S1) and hippocampus (CA1). 15 of the cells were identified as oligodendrocytes and 15 of the cell were identified as microglia.

# Usage

mouseBrainSubsetSCE

#### Format

**SCtkExperiment** 

# Source

DOI: 10.1126/science.aaa1934

# Examples

data("mouseBrainSubsetSCE")

<span id="page-19-0"></span>parseRsubreadLogs *Parse Rsubread Logs for Mapping and Feature Count Statistics*

#### Description

Parse Rsubread Logs for Mapping and Feature Count Statistics

# Usage

```
parseRsubreadLogs(alignLog = NULL, featurecountLog = NULL,
  sampleName = NULL)
```
# Arguments

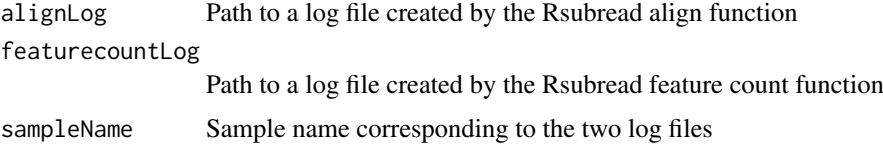

# Value

A single line of a data frame with alignment and feature count information

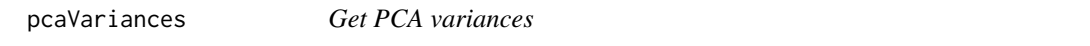

# Description

```
Get PCA variances
Get PCA variances
Set PCA variances
```
#### Usage

```
pcaVariances(x, ...)
```
## S4 method for signature 'SCtkExperiment' pcaVariances(x)

## S4 replacement method for signature 'SCtkExperiment' pcaVariances(x) <- value

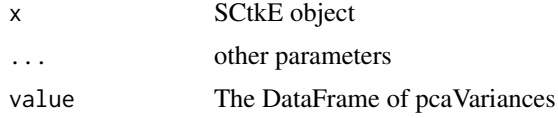

#### <span id="page-20-0"></span>pcaVariances<- 21

#### Value

A data frame of percent variation explained by each PC.

A SCtkExperiment object with the pcaVariances object set.

#### Examples

```
data("mouseBrainSubsetSCE")
pcaVariances(mouseBrainSubsetSCE)
```
pcaVariances<- *Set PCA variances*

# Description

Set PCA variances

# Usage

pcaVariances(x, ...) <- value

#### Arguments

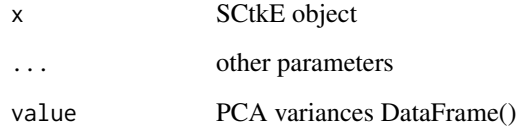

# Value

A SCtkExperiment object with the pcaVariances slot set.

```
data("mouseBrainSubsetSCE")
pcaVariances(mouseBrainSubsetSCE)
#getPCA() sets the pcaVariances
newSCE <- getPCA(mouseBrainSubsetSCE, useAssay = "counts")
```

```
#alternatively, set the pcaVariances directly
pca <- prcomp(assay(mouseBrainSubsetSCE, "logcounts"))
percentVar <- pca$sdev ^ 2 / sum(pca$sdev ^ 2)
pcaVariances(mouseBrainSubsetSCE) <- DataFrame(percentVar)
```
<span id="page-21-0"></span>

# Description

Visualize the percent variation in the data that is explained by batch and condition if it is given.

# Usage

```
plotBatchVariance(inSCE, useAssay = "logcounts", batch,
  condition = NULL)
```
#### Arguments

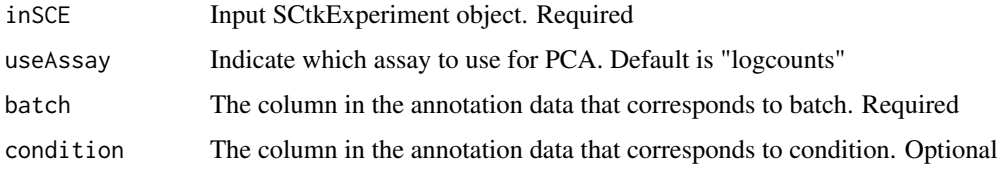

#### Value

A boxplot of variation explained by batch, condition, and batch+condition (if applicable).

#### Examples

```
if(requireNamespace("bladderbatch", quietly = TRUE)) {
  library(bladderbatch)
  data(bladderdata)
  dat <- as(as(bladderEset, "SummarizedExperiment"), "SCtkExperiment")
  plotBatchVariance(dat, useAssay="exprs", batch="batch", condition = "cancer")
}
```
plotBiomarker *Given a set of genes, return a ggplot of expression values.*

# Description

Given a set of genes, return a ggplot of expression values.

# Usage

```
plotBiomarker(inSCE, gene, binary = "Binary", visual = "PCA",
  shape = "No Shape", x = "PC1", y = "PC2", useAssay = "counts",
  reducedDimName = "PCA")
```
# <span id="page-22-0"></span>plotDiffEx 23

#### Arguments

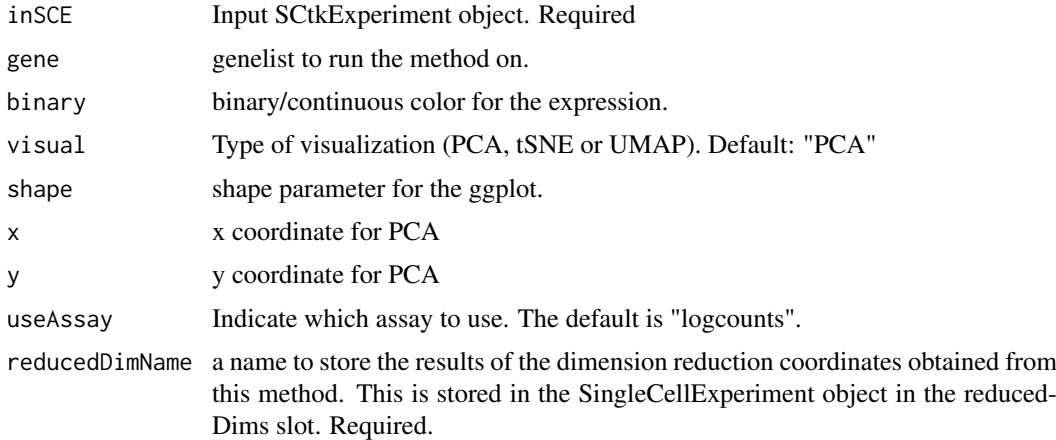

#### Value

A Biomarker plot

#### Examples

```
data("mouseBrainSubsetSCE")
plotBiomarker(mouseBrainSubsetSCE, gene="C1qa", shape="level1class")
```
plotDiffEx *Plot Differential Expression*

# Description

Plot Differential Expression

# Usage

```
plotDiffEx(inSCE, useAssay = "logcounts", condition, geneList,
 clusterRow = TRUE, clusterCol = TRUE, displayRowLabels = TRUE,
 displayColumnLabels = TRUE, displayRowDendrograms = TRUE,
 displayColumnDendrograms = TRUE, annotationColors = NULL,
 scaleExpression = TRUE, columnTitle = "Differential Expression")
```
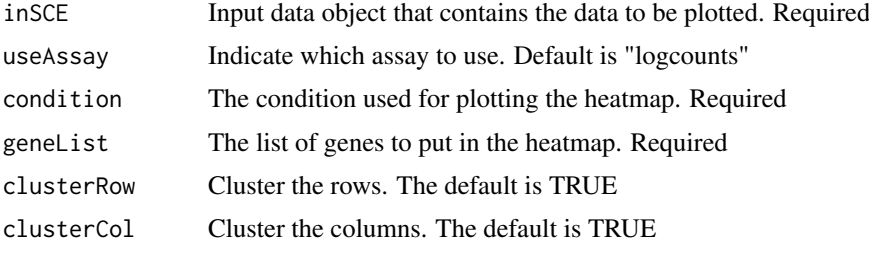

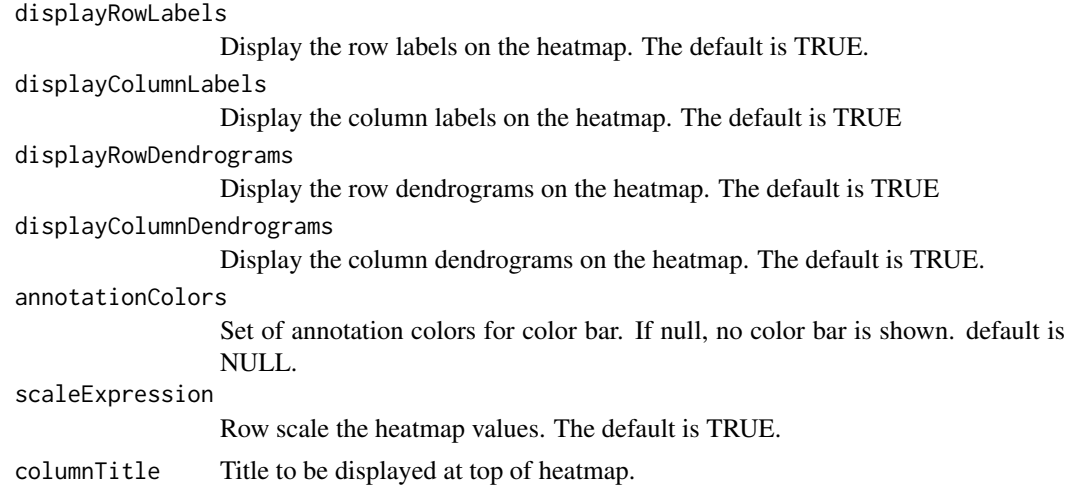

# Value

ComplexHeatmap object for the provided geneList annotated with the condition.

# Examples

```
data("mouseBrainSubsetSCE")
res <- scDiffEx(mouseBrainSubsetSCE,
                useAssay = "logcounts",
                "level1class",
                diffexmethod = "limma")
plotDiffEx(mouseBrainSubsetSCE, condition = "level1class",
            geneList = rownames(res)[1:50], annotationColors = "auto")
```

```
plotPCA Plot PCA run data from its components.
```
# Description

Plot PCA run data from its components.

# Usage

```
plotPCA(inSCE, colorBy = "No Color", shape = "No Shape", pcX = "PC1",
 pcY = "PC2", reducedDimName = "PCA", runPCA = FALSE,
 useAssay = "logcounts")
```
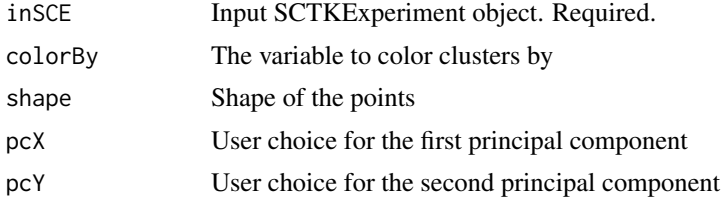

<span id="page-23-0"></span>

#### <span id="page-24-0"></span>plotTSNE 25

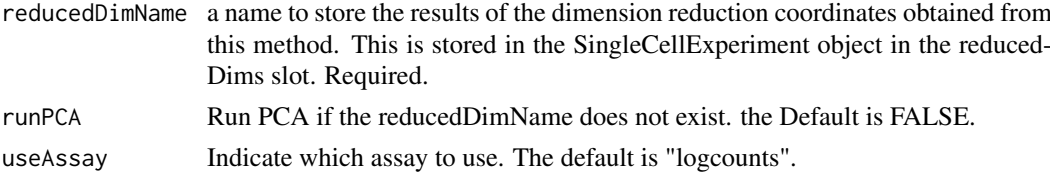

# Value

A PCA plot

# Examples

```
data("mouseBrainSubsetSCE")
plotPCA(mouseBrainSubsetSCE, colorBy = "level1class",
        reducedDimName = "PCA_counts")
```
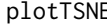

E *Plot t-SNE plot on dimensionality reduction data run from t-SNE method.*

#### Description

Plot t-SNE plot on dimensionality reduction data run from t-SNE method.

#### Usage

```
plotTSNE(inSCE, colorBy = "No Color", shape = "No Shape",
 reducedDimName = "TSNE", runTSNE = FALSE, useAssay = "logcounts")
```
#### Arguments

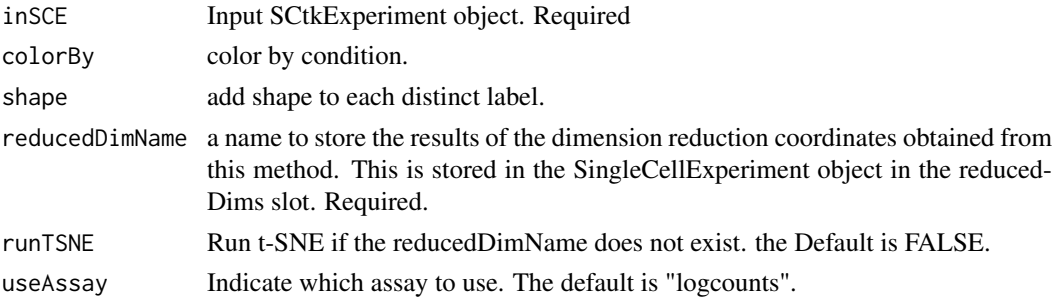

#### Value

A t-SNE plot

```
data("mouseBrainSubsetSCE")
plotTSNE(mouseBrainSubsetSCE, colorBy = "level1class",
         reducedDimName = "TSNE_counts")
```
<span id="page-25-0"></span>

# Description

Plot UMAP results either on already run results or run first and then plot.

# Usage

```
plotUMAP(inSCE, colorBy = "No Color", shape = "No Shape",
 reducedDimName = "UMAP", runUMAP = FALSE, useAssay = "logcounts")
```
#### Arguments

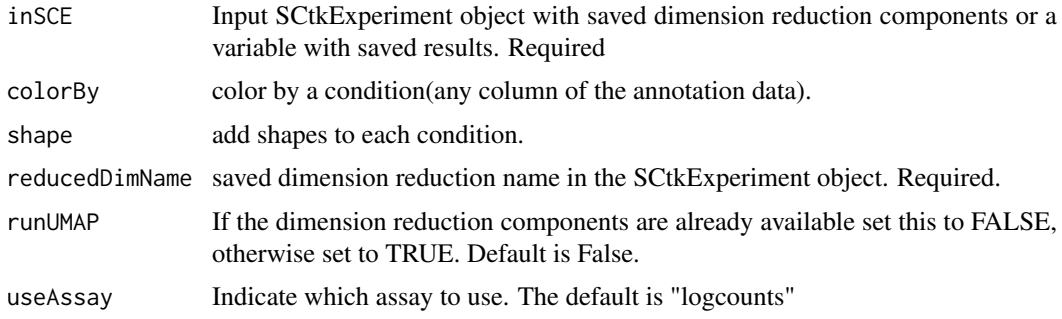

# Value

a UMAP plot of the reduced dimensions.

# Examples

```
plotUMAP(mouseBrainSubsetSCE, shape = "No Shape", reducedDimName = "UMAP",
         runUMAP = TRUE, useAssay = "counts")
```
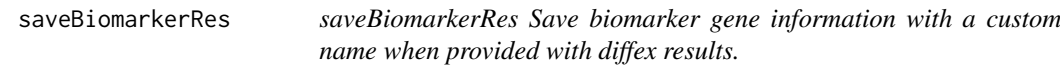

# Description

saveBiomarkerRes Save biomarker gene information with a custom name when provided with diffex results.

#### Usage

```
saveBiomarkerRes(inSCE, diffex, biomarkerName, method, ntop = 25,
 logFC = NULL, pVal = NULL)
```
# <span id="page-26-0"></span>Arguments

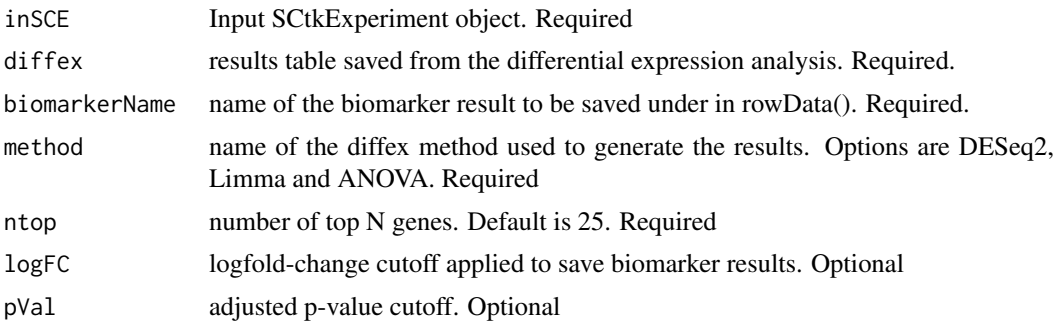

# Value

a new SCE object with the diffex result saved in the rowData using the "biomarkerName"

# Examples

```
data("mouseBrainSubsetSCE")
res <- scDiffEx(mouseBrainSubsetSCE,
                useAssay = "logcounts",
                condition = "level1class",
                ntop = length(rownames(mouseBrainSubsetSCE)),
                usesig = FALSE,diffexmethod = "limma")
sceObj <- saveDiffExResults(mouseBrainSubsetSCE, res, "Limma_Level1class", "limma")
bioMarkRes <- saveBiomarkerRes(sceObj, res, "bioMarker", "limma", logFC = 4, pVal = 0.05)
```
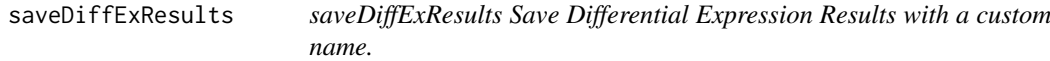

# Description

saveDiffExResults Save Differential Expression Results with a custom name.

#### Usage

```
saveDiffExResults(inSCE, diffex, name, method)
```
# Arguments

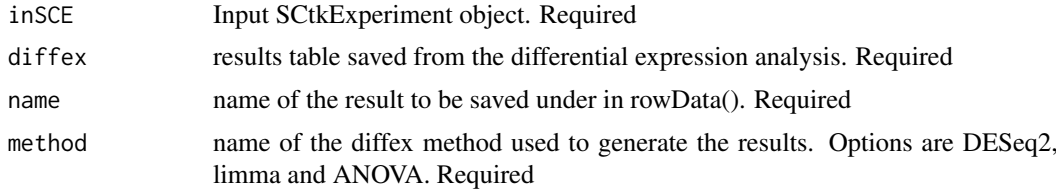

# Value

a new SCE object with the diffex result saved in the rowData using the "name"

#### Examples

```
data("mouseBrainSubsetSCE")
res <- scDiffEx(mouseBrainSubsetSCE,
                useAssay = "logcounts",
                condition = "level1class",
                ntop = length(rownames(mouseBrainSubsetSCE)),
                usesig = FALSE,
                diffexmethod = "limma")
sceObj <- saveDiffExResults(mouseBrainSubsetSCE, res, "Limma_Level1class", "limma")
```
scDiffEx *Perform differential expression analysis on a SCtkExperiment object*

#### Description

Perform differential expression analysis on a SCtkExperiment object

#### Usage

```
scDiffEx(inSCE, useAssay = "logcounts", condition, covariates = NULL,
  significance = 0.05, ntop = 500, usesig = TRUE, diffexmethod,
 levelofinterest = NULL, analysisType = NULL, controlLevel = NULL,
 adjust = "fdr")scDiffExDESeq2(inSCE, useAssay = "counts", condition,
  analysisType = "biomarker", levelofinterest = NULL,
 controlLevel = NULL, covariates = NULL, adjust = "fdr")
scDiffExlimma(inSCE, useAssay = "logcounts", condition,
 analysisType = "biomarker", levelofinterest = NULL,
 covariates = NULL, adjust = "fdr")
scDiffExANOVA(inSCE, useAssay = "logcounts", condition,
  covariates = NULL, adjust = "fdr")
```
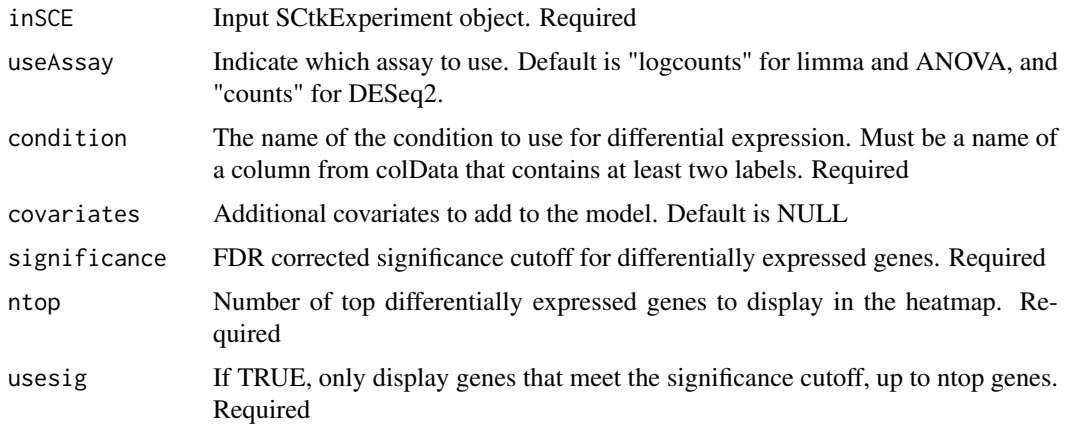

<span id="page-27-0"></span>

#### scDiffEx 29

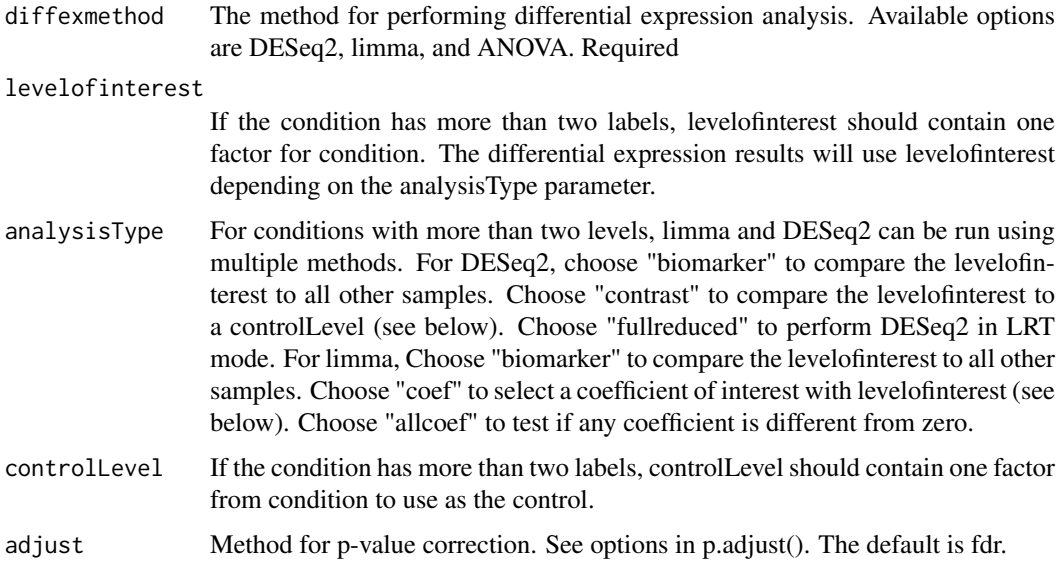

# Value

A data frame of gene names and adjusted p-values

# Functions

- scDiffExDESeq2: Perform differential expression analysis with DESeq2
- scDiffExlimma: Perform differential expression analysis with limma
- scDiffExANOVA: Perform differential expression analysis with ANOVA

```
data("mouseBrainSubsetSCE")
res <- scDiffEx(mouseBrainSubsetSCE,
               useAssay = "logcounts",
                "level1class",
               diffexmethod = "limma")
data("mouseBrainSubsetSCE")
#sort first 100 expressed genes
ord <- rownames(mouseBrainSubsetSCE)[
 order(rowSums(assay(mouseBrainSubsetSCE, "counts")),
       decreasing = TRUE][1:100]
#subset to those first 100 genes
subset <- mouseBrainSubsetSCE[ord, ]
res <- scDiffExDESeq2(subset, condition = "level1class")
data("mouseBrainSubsetSCE")
res <- scDiffExlimma(mouseBrainSubsetSCE, condition = "level1class")
data("mouseBrainSubsetSCE")
res <- scDiffExANOVA(mouseBrainSubsetSCE, condition = "level1class")
```
<span id="page-29-0"></span>

# Description

Create a SCtkExperiment

#### Usage

```
SCtkExperiment(..., pcaVariances = S4Vectors::DataFrame())
```
# Arguments

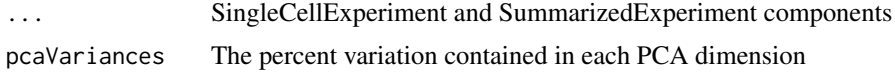

#### Value

A SingleCellExperiment like object with an addition pcaVariances slot.

#### Examples

```
data("mouseBrainSubsetSCE")
counts_mat <- assay(mouseBrainSubsetSCE, "counts")
sample_annot <- colData(mouseBrainSubsetSCE)
row_annot <- rowData(mouseBrainSubsetSCE)
newSCE <- SCtkExperiment(assays=list(counts=counts_mat),
                         colData=sample_annot,
                         rowData=row_annot)
newSCE <- getPCA(newSCE, useAssay = "counts")
#View the percent variation of the PCA
pcaVariances(newSCE)
```
SCtkExperiment-class *A lightweight S4 extension to the SingleCellExperiment class to store additional information.*

# Description

A lightweight S4 extension to the SingleCellExperiment class to store additional information.

#### Arguments

value The DataFrame of pcaVariances

# Value

A SingleCellExperiment like object with an addition pcaVariances slot.

#### <span id="page-30-0"></span>singleCellTK 31

#### Slots

pcaVariances The percent variation contained in each PCA dimension

#### Examples

```
data("mouseBrainSubsetSCE")
counts_mat <- assay(mouseBrainSubsetSCE, "counts")
sample_annot <- colData(mouseBrainSubsetSCE)
row_annot <- rowData(mouseBrainSubsetSCE)
newSCE <- SCtkExperiment(assays=list(counts=counts_mat),
                         colData=sample_annot,
                         rowData=row_annot)
newSCE <- getPCA(newSCE, useAssay = "counts")
#View the percent variation of the PCA
pcaVariances(newSCE)
```
singleCellTK *Run the single cell analysis app*

# Description

Use this function to run the single cell analysis app.

#### Usage

```
singleCellTK(inSCE = NULL, includeVersion = TRUE, theme = "yeti")
```
#### Arguments

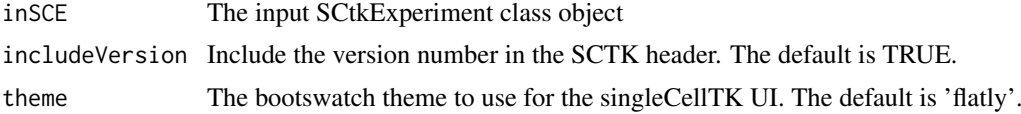

#### Value

The shiny app will open

```
#Upload data through the app
if(interactive()){
  singleCellTK()
}
#Load the app with a SCtkExperiment object
if(interactive()){
  data("mouseBrainSubsetSCE")
  singleCellTK(mouseBrainSubsetSCE)
}
```
<span id="page-31-0"></span>subDiffEx *Passes the output of generateSimulatedData() to differential expression tests, picking either t-tests or ANOVA for data with only two conditions or multiple conditions, respectively.*

# Description

Passes the output of generateSimulatedData() to differential expression tests, picking either t-tests or ANOVA for data with only two conditions or multiple conditions, respectively.

# Usage

```
subDiffEx(tempData)
subDiffExttest(countMatrix, class.labels, test.type = "t.equalvar")
subDiffExANOVA(countMatrix, condition)
```
#### Arguments

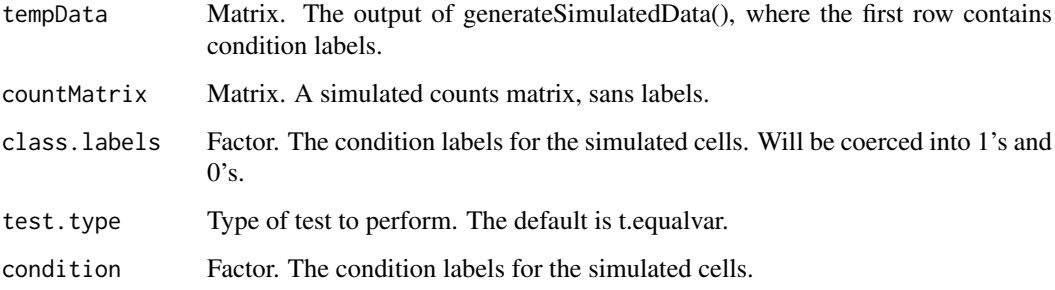

#### Value

subDiffEx(): A vector of fdr-adjusted p-values for all genes. Nonviable results (such as for genes with 0 counts in a simulated dataset) are coerced to 1.

subDiffExttest(): A vector of fdr-adjusted p-values for all genes. Nonviable results (such as for genes with 0 counts in a simulated dataset) are coerced to 1.

subDiffExANOVA(): A vector of fdr-adjusted p-values for all genes. Nonviable results (such as for genes with 0 counts in a simulated dataset) are coerced to 1.

#### Functions

- subDiffEx: Get PCA components for a SCtkE object
- subDiffExttest: Runs t-tests on all genes in a simulated dataset with 2 conditions, and adjusts for FDR.
- subDiffExANOVA: Runs ANOVA on all genes in a simulated dataset with more than 2 conditions, and adjusts for FDR.

#### <span id="page-32-0"></span>summarizeTable 33

#### Examples

```
data("mouseBrainSubsetSCE")
res <- generateSimulatedData(
         totalReads = 1000, cells=10,
         originalData = assay(mouseBrainSubsetSCE, "counts"),
         realLabels = colData(mouseBrainSubsetSCE)[, "level1class"])
tempSigDiff <- subDiffEx(res)
data("mouseBrainSubsetSCE")
#sort first 100 expressed genes
ord <- rownames(mouseBrainSubsetSCE)[
 order(rowSums(assay(mouseBrainSubsetSCE, "counts")),
        decreasing = TRUE][1:100]
#subset to those first 100 genes
subset <- mouseBrainSubsetSCE[ord, ]
res <- generateSimulatedData(totalReads = 1000, cells=10,
                             originalData = assay(subset, "counts"),
                             realLabels = colData(subset)[, "level1class"])
realLabels <- res[1, ]
output <- res[-1, ]
fdr <- subDiffExttest(output, realLabels)
data("mouseBrainSubsetSCE")
#sort first 100 expressed genes
ord <- rownames(mouseBrainSubsetSCE)[
  order(rowSums(assay(mouseBrainSubsetSCE, "counts")),
        decreasing = TRUE][1:100]
# subset to those first 100 genes
subset <- mouseBrainSubsetSCE[ord, ]
res <- generateSimulatedData(totalReads = 1000, cells=10,
                             originalData = assay(subset, "counts"),
                             realLabels = colData(subset)[, "level2class"])
realLabels <- res[1, ]
output \leq - res[-1, ]
fdr <- subDiffExANOVA(output, realLabels)
```
summarizeTable *Summarize SCtkExperiment*

#### Description

Creates a table of summary metrics from an input SCtkExperiment.

#### Usage

```
summarizeTable(inSCE, useAssay = "counts", expressionCutoff = 1700)
```
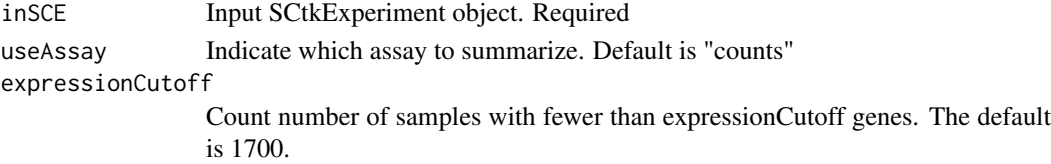

34 visPlot

# Value

A data.frame object of summary metrics.

#### Examples

data("mouseBrainSubsetSCE") summarizeTable(mouseBrainSubsetSCE)

visPlot *visPlot*

# Description

Given a plotting method with condition and gene list, return the respective visualization plot(s).

# Usage

```
visPlot(inSCE, useAssay, method, condition, glist, facetWrap = TRUE,
  scaleHMap = TRUE, convertFactor = FALSE)
```
# Arguments

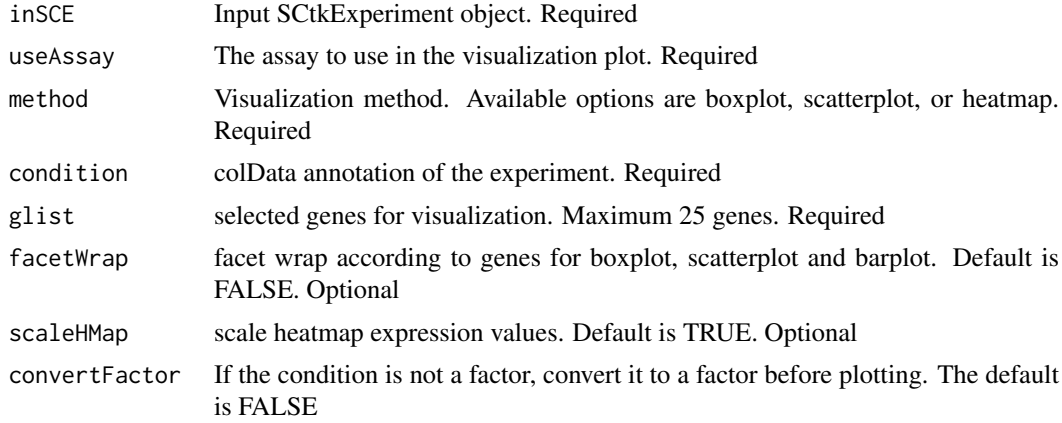

#### Value

A visualization plot

```
visPlot(mouseBrainSubsetSCE, "logcounts", "boxplot", "level1class", "C1qa")
visPlot(mouseBrainSubsetSCE, "counts", "scatterplot", "age", "Cmtm5")
visPlot(mouseBrainSubsetSCE, "counts", "heatmap", "level1class",
        c("Cmtm5", "C1qa"))
```
<span id="page-33-0"></span>

# <span id="page-34-0"></span>**Index**

∗Topic datasets mouseBrainSubsetSCE, [19](#page-18-0)

alignSingleCellData, [2](#page-1-0)

calcEffectSizes, [4](#page-3-0) ComBatSCE, [4](#page-3-0) convertGeneIDs, [6](#page-5-0) createSCE, [6](#page-5-0)

distinctColors, [7](#page-6-0) DownsampleCells, [8](#page-7-0) DownsampleDepth, [9](#page-8-0)

enrichRSCE, [10](#page-9-0)

filterSCData, [11](#page-10-0)

generateSimulatedData, [11](#page-10-0) getBiomarker, [12](#page-11-0) getClusterInputData, [13](#page-12-0) getPCA, [13](#page-12-0) getTSNE, [14](#page-13-0) getUMAP, [15](#page-14-0) gsvaPlot *(*gsvaSCE*)*, [15](#page-14-0) gsvaSCE, [15](#page-14-0)

iterateSimulations, [17](#page-16-0)

MAST, [18](#page-17-0) MASTregression *(*MAST*)*, [18](#page-17-0) MASTviolin *(*MAST*)*, [18](#page-17-0) mouseBrainSubsetSCE, [19](#page-18-0)

parseRsubreadLogs, [20](#page-19-0) pcaVariances, [20](#page-19-0) pcaVariances,SCtkExperiment-method *(*pcaVariances*)*, [20](#page-19-0) pcaVariances<-, [21](#page-20-0) pcaVariances<-,SCtkExperiment-method *(*pcaVariances*)*, [20](#page-19-0) plotBatchVariance, [22](#page-21-0) plotBiomarker, [22](#page-21-0) plotDiffEx, [23](#page-22-0) plotPCA, [24](#page-23-0)

plotTSNE, [25](#page-24-0) plotUMAP, [26](#page-25-0)

```
saveBiomarkerRes, 26
saveDiffExResults, 27
scDiffEx, 28
scDiffExANOVA (scDiffEx), 28
scDiffExDESeq2 (scDiffEx), 28
scDiffExlimma (scDiffEx), 28
SCtkExperiment, 30
SCtkExperiment-class, 30
singleCellTK, 31
subDiffEx, 32
subDiffExANOVA (subDiffEx), 32
subDiffExttest (subDiffEx), 32
summarizeTable, 33
```
thresholdGenes *(*MAST*)*, [18](#page-17-0)

visPlot, [34](#page-33-0)